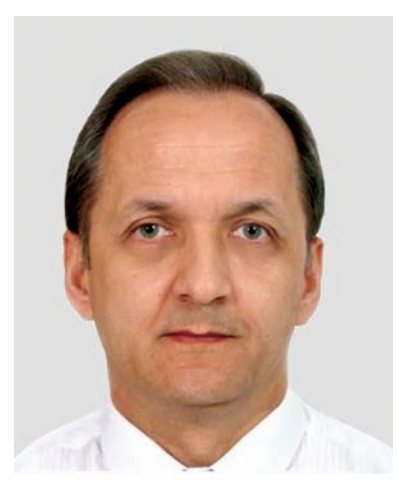

**САУХ**

**Сергій Євгенович**  доктор технічних наук, головний науковий співробітник Інституту проблем моделювання в енергетиці ім. Г.Є. Пухова НАН України

# **ПРОБЛЕМИ МАТЕМАТИЧНОГО МОДЕЛЮВАННЯ КОНКУРЕНТНОЇ РІВНОВАГИ НА РИНКУ ЕЛЕКТРОЕНЕРГІЇ**

# **За матеріалами наукової доповіді на засіданні Президії НАН України 28 лютого 2018 року**

*У доповіді проаналізовано світові тенденції розвитку систем моделювання енергетики та можливості застосування наявних систем у сучасних умовах децентралізованого управління енергетичними комплексами. Сформульовано вимоги щодо забезпечення адекватності систем моделювання енергетики в ринкових умовах. Розглянуто узагальнену математичну модель конкурентної рівноваги на ринку електроенергії у вигляді системи задач нелінійного програмування та в тотожній їй формі — комплементарної задачі. На обчислювальних експериментах моделювання енергоринків показано проблеми використання найкращих у світі вирішувачів комплементарних задач. Представлено оригінальні методи розв'язування комплементарних задач великої розмірності та показано переваги створеного на їх основі вирішувача таких задач. На тестових задачах моделювання рівноважних станів ринку електроенергії України, а також об'єднаного ринку країн Бенілюксу, Франції та ФРН продемонстровано особливості застосування методології побудови адекватних математичних моделей енергетичних ринків і переваги запропонованих методів розв'язування комплементарних задач.*

*Ключові слова:* енергетика, ринок, рівноважний стан, методологія моделювання, комплементарна задача, вирішувач задач великої розмірності, обчислювальний експеримент.

*Світові тенденції розвитку систем моделювання енергетики* зумовлені сталою потребою в їх застосуванні для вирішення різноманітних завдань, які кваліфікують за чотирма цільовими групами: «Моделювання», «Інвестування», «Управління» та «Управління + Інвестування» [1—4].

До групи «Моделювання» належать завдання з імітаційного моделювання енергетичних систем. Імітаційні моделі є доволі складними і ґрунтуються на логічному і переважно технологічному уявленні щодо функціонування енергетичних систем. Їх часто використовують у сценарному аналізі. Ефекти впли-

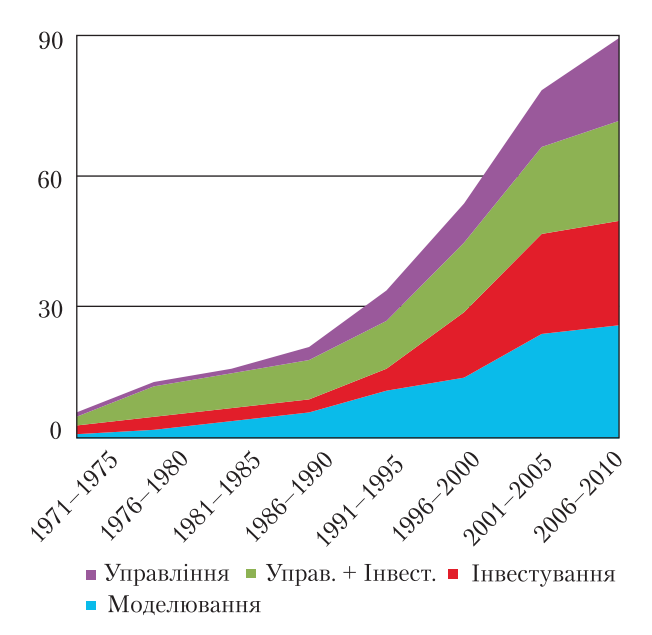

*Рис. 1.* Динаміка кількості систем моделювання енергетики

| Система<br>моделю-<br>вання        | Вирішувач                                                  | Розробник                                           | Pік<br>розроб-<br>лення      |
|------------------------------------|------------------------------------------------------------|-----------------------------------------------------|------------------------------|
| NEMS <sup>[6]</sup>                | MPSIII Opti-<br>mization and<br>Modeling Li-<br>brary      | Ketron<br>Optimization                              | 1980                         |
| <b>PLEXOS</b><br>$\lceil 7 \rceil$ | Xpress-MP<br><b>CPLEX</b><br><b>MOSEK</b><br><b>GUROBI</b> | <b>FICO</b><br><b>IBM</b><br><b>MOSEK</b><br>Gurobi | 1988<br>1988<br>2000<br>2009 |
| <b>PRIMES</b><br>[8]               | GAMS<br><b>CPLEX</b><br><b>PATH</b>                        | GAMS Dev. Corp.<br><b>IBM</b><br>Wisconsin Uni.     | 1987<br>1988<br>1995         |

*Таблиця 1.* **Вирішувачі сучасних систем моделювання енергетики** 

ву політики ціноутворення в таких моделях є менш важливими.

До групи «Інвестування» належать завдання з аналізу інвестиційних проектів в енергетиці, які полягають у формулюванні та розв'язанні задач оптимізації інвестицій і порівнянні інвестиційних рішень.

До групи «Управління» належать завдання з моделювання енергетичних систем, їх верифікації за вимірюваними даними, а також пошуку практичних рішень з оптимізації управління такими системами. Прикладами задач оптимізації управління є мінімізація загальних витрат палива, мінімізація експлуатаційних витрат, максимізація доходу та ін.

До групи «Управління+Інвестування» належить комплекс взаємопов'язаних оптимізаційних завдань з інвестування та управління в енергетиці.

Кількість систем моделювання енергетики постійно зростає (рис. 1). На сьогодні їх налічується вже близько 100 [2, 4].

Упродовж останніх чотирьох десятиліть структура попиту на системи моделювання енергетики постійно змінюється. У 1970-х роках світова енергетична криза стала поштовхом до розвитку ядерної енергетики, що стимулювало появу систем моделювання енергетики, призначених переважно для розв'язування задач оптимізації інвестиційних рішень та рішень у сфері управління.

У 1980-х роках почали запроваджувати нові технології виробництва електроенергії, засновані на альтернативних джерелах енергії, та процеси диверсифікації виробництва. У цей період з'являються системи моделювання енергетики, які забезпечують детальний погодинний аналіз виробничих процесів.

У 1990-х роках, як відповідь на екологічні проблеми, почали застосовувати нові технології виробництва електроенергії з використанням відновлюваних джерел енергії.

Кількість систем моделювання енергетики помітно зростала, особливо систем, орієнтованих на розв'язання задач оптимізації процесів управління та інвестування.

У 2000-х роках розпочалися реформи у сфері управління окремими секторами енергетики та формування стійких енергетичних систем. У цей період з'являються системи моделювання енергетики, які забезпечують вирішення завдань з оптимізації процесів управління енергетичними системами в коротко- та середньостроковій перспективі.

Постійно розширювана множина актуальних задач аналізу енергетичних систем зумо-

#### **З КАФЕДРИ ПРЕЗИДІЇ НАН УКРАЇНИ**

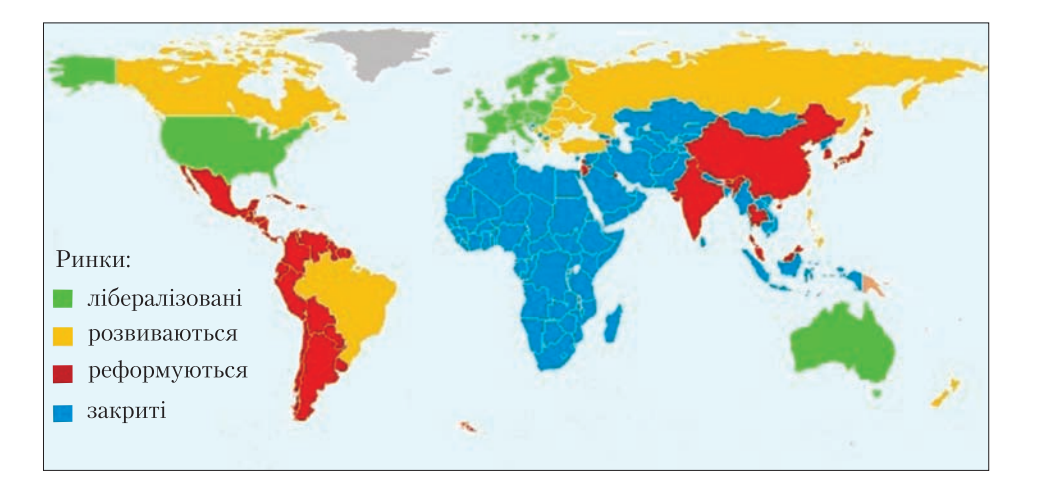

*Рис. 2.* Енергетичні ринки країн світу станом на 2016 р. [9]

вила необхідність не лише створення нових систем моделювання енергетики, а й постійного оновлення раніше створених систем [2, 3].

З появою значної кількості систем моделювання енергетики постала потреба їх класифікації за певними ознаками [2, 3, 5], серед яких базовими є *методологічні основи* побудови моделей енергетичних систем і *методи розв'язування математичних задач* моделювання таких систем.

Методологічною основою побудови наявних систем моделювання енергетики є економетричні, макроекономічні, інвестиційні, імітаційні, ретрополяційні, багатокритеріальні моделі, моделі економічної рівноваги та гнучкі моделі у вигляді електронних таблиць.

Поширені у світі системи моделювання енергетики мають у своєму складі *операційне ядро* у вигляді вирішувачів оптимізаційних задач моделювання енергетичних систем з цільовими функціями найменших витрат та максимізації суспільного добробуту. При формулюванні таких задач завжди вважають, що виробники та споживачі енергоресурсів є ціноприймальними сторонами, а ціноутворення відбувається за *маржинальним принципом*.

До складу операційного ядра кожної системи моделювання енергетики обов'язково входять вирішувачі задач, оформлені у вигляді бібліотек.

Оптимізаційні задачі моделювання енергетичних систем представляють у вигляді математичних задач лінійного, нелінійного, змішаного цілочислового та стохастичного програмування. Зазвичай ці задачі є *задачами великої розмірності*. Для знаходження їх розв'язків у відносно простих системах моделювання енергетики застосовують вирішувачі, які є у відкритому доступі в Інтернеті. Проте в потужних системах моделювання енергетики найчастіше використовують вирішувачі, алгоритми яких розробляють і десятиліттями вдосконалюють провідні науково-дослідні установи та спеціалізовані комерційні компанії (табл. 1).

*Розвиток систем моделювання енергетики в 2000—2010-х роках* пов'язаний з реформуванням, розвитком та лібералізацією енергетичних ринків (рис. 2).

Необхідність моделювання лібералізованого ринку електричної енергії Австралії зумовила появу адекватної системи моделювання NEMSIM [10]. Система NEMSIM є агентноорієнтованою імітаційною моделлю, в якій національний ринок електричної енергії Австралії представлено у вигляді еволюційної системи складних процесів взаємодії між поведінкою людини на ринках, технічними інфраструктурними системами та навколишнім природним середовищем. Розроблення NEMSIM було здійснено на основі зібраних за 6 років функціонування ринку історичних даних з попиту, цін та обсягів виробництва, зафіксованих на національному ринку електричної енергії.

### **З КАФЕДРИ ПРЕЗИДІЇ НАН УКРАЇНИ**

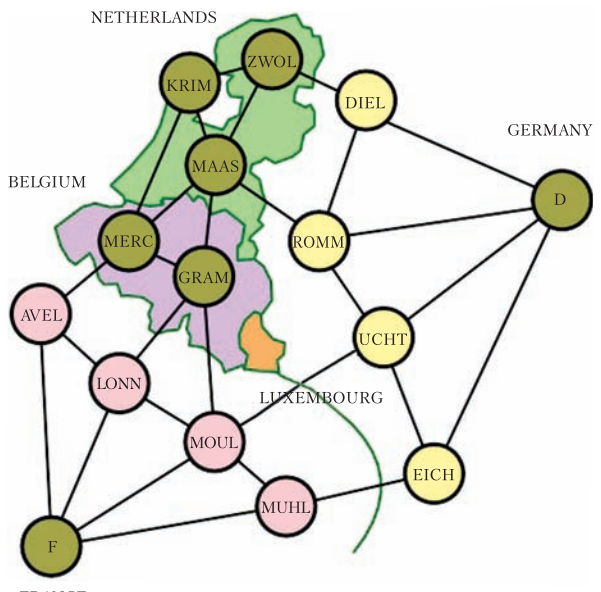

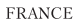

*Рис. 3*. Агрегована енергосистема країн Бенілюксу, Німеччини та Франції: 15 енерговузлів, сполучених 28 інтерфейсами; в енерговузлах розміщено 82 генеруючі блоки, які належать 12 компаніям

*Таблиця 2.* **Системи рівноважного моделювання енергетики та їх вирішувачі комплементарних задач** 

| Вирішувач<br>комплементарних задач                    |  |
|-------------------------------------------------------|--|
| PIES з алгоритмом Гаусса-<br>Зейделя [11, 12]         |  |
| PIES з блоковим алгоритмом<br>Гаусса-Зейделя [12, 14] |  |
| [дані не знайдено]                                    |  |
| [дані не знайдено]                                    |  |
| PATH [20-23]                                          |  |
| <b>PATH</b>                                           |  |
| <b>PATH</b>                                           |  |
|                                                       |  |

Суттєвим недоліком методології агентноорієнтованого моделювання є обчислювальна складність алгоритмів розв'язування породжуваних цією методологією математичних задач. Тому така методологія побудови систем моделювання енергетики не набула поширення у світі.

Процеси реформування енергетичних ринків США розпочалися давно, ще в 1980-х роках, як відповідь на енергетичну кризу 1970-х років. Тоді, мабуть уперше, розробники системи моделювання енергетики США були змушені відмовитися від традиційного припущення про те, що всі виробники і споживачі енергоресурсів є ціноприймальними сторонами, а ціноутворення відбувається тільки за *маржинальним принципом.* Натомість було запропоновано дотримуватися такого припущення лише для моделювання процесів ціноутворення в межах окремих секторів енергетики, а на макроекономічному рівні — шукати цінову рівновагу між попитом та пропозицією на енергоресурси, що формуються між окремими секторами енергетики та між ними і рештою економіки країни та зовнішнім світом.

Необхідність забезпечення адекватності моделей енергетики США в умовах реформування ринків енергетичних ресурсів зумовила розроблення оригінальних підходів до формалізації та розв'язання задач пошуку секторальної і загальної рівноваги. В результаті було запропоновано нову *методологію моделювання рівноважного стану* енергетики США та алгоритм PIES [11] розв'язання нового класу задач моделювання — *комплементарних задач*. Вирішувач PIES та його модифікації було втілено спочатку в систему моделювання IFFS, а пізніше — в NEMS [12]. Проте недосконалість вирішувача PIES та його неспроможність знаходити розв'язки комплементарних задач, які виникають при посиленні економічної взаємозалежності енергетичних ринків США, спонукали багатьох розробників інших систем моделювання енергетики істотно переробити власні системи. На сьогодні у світі створено лише кілька систем моделювання енергетики, що забезпечують рівноважне моделювання енергетичних ринків (табл. 2).

В Європі подібну до NEMS систему моделювання енергетики PRIMES було розроблено в лабораторії E3Mlab/ICCS Афінського національного технічного університету як результат тривалих досліджень, співфінансованих Європейською комісією. Різні версії системи

PRIMES були успішно рецензовані в 1997 та 2011 рр. [8]. Сучасну її версію розроблено на основі методології рівноважного моделювання, яку застосовують для математичного опису енергетичних систем ЄС у вигляді задач рівноважного програмування з рівноважними обмеженнями [18].

*Задачі моделювання ринків електричної енергії* з *N* учасниками зазвичай формулюють у вигляді системи задач нелінійного програмування виду

$$
\begin{cases}\n\Phi_1(X_1, Y_1) - \frac{1}{X_1 \in K_1} \max \\
Y_1 = X \setminus X_1, \quad \{X_1 \cap X_n = 0 \mid n = 2, ..., N\} \\
K_1 = \{X_1 \in \mathbb{R}^{\dim X_1}: Z_1(X) = 0, \quad V_1(X) \ge 0\} \\
\Phi_1 : \mathbb{R}^{\dim X} \to \mathbb{R}, Z_1 : \mathbb{R}^{\dim X} \to \mathbb{R}^{\dim Z_1}, \\
V_1 : \mathbb{R}^{\dim X} \to \mathbb{R}^{\dim V_1}\n\end{cases}
$$

 $\frac{1}{2}$ 

$$
\left\{\n\begin{aligned}\n\Phi_2 \left( \mathbf{X}_2, \mathbf{Y}_2 \right) & \xrightarrow[\mathbf{X}_2 \in K_2]{}} \max \\
\mathbf{Y}_2 &= \mathbf{X} \setminus \mathbf{X}_2, \quad \left\{ \mathbf{X}_2 \cap \mathbf{X}_n = \mathcal{O} \mid n = 1, 3, \dots, N \right\} \\
K_2 &= \left\{ \mathbf{X}_2 \in \mathbb{R}^{\dim \mathbf{X}_2} : \quad \mathbf{Z}_2 \left( \mathbf{X} \right) = 0, \quad \mathbf{V}_2 \left( \mathbf{X} \right) \ge 0 \right\} \\
\Phi_2 : \mathbb{R}^{\dim \mathbf{X}} & \xrightarrow[\mathbf{X}]{} \mathbf{R}^{\dim \mathbf{Y}_2} & \mathbf{R}^{\dim \mathbf{Y}_2}, \\
\mathbf{V}_2 : \mathbb{R}^{\dim \mathbf{X}} & \xrightarrow[\mathbf{R}^{\dim \mathbf{Y}_2}{} \mathbf{R}^{\dim \mathbf{Y}_2} &\n\end{aligned}\n\right\}.
$$

$$
\begin{cases}\n\Phi_N\left(\mathbf{X}_N, \mathbf{Y}_N\right) - \frac{1}{\mathbf{X}_N \in K_N} \text{max} \\
\mathbf{Y}_N = \mathbf{X} \setminus \mathbf{X}_N, \quad \left\{\mathbf{X}_N \cap \mathbf{X}_n = \mathbf{0} \mid n = 1, ..., N - 1\right\} \\
K_N \equiv \left\{\mathbf{X}_N \in \mathbb{R}^{\dim \mathbf{X}_N}: \quad \mathbf{Z}_N \left(\mathbf{X}\right) = 0, \quad \mathbf{V}_N \left(\mathbf{X}\right) \ge 0\right\} \\
\Phi_N: \mathbb{R}^{\dim \mathbf{X}} \to \mathbb{R}_N: \mathbb{R}^{\dim \mathbf{X}} \to \mathbb{R}^{\dim \mathbf{Z}_N}, \\
\mathbf{V}_N: \mathbb{R}^{\dim \mathbf{X}} \to \mathbb{R}^{\dim \mathbf{V}_N}\n\end{cases}
$$

Розв'язок **X** такої системи задовольняє умовам оптимальності Каруша—Куна—Такера, а саме

$$
\begin{bmatrix}\n0 = \nabla_{\mathbf{X}_n} \left[ -\Phi_n (\mathbf{X}_n, \mathbf{Y}_n) + \mu_n^T \mathbf{Z}_n (\mathbf{X}) - \lambda_n^T \mathbf{V}_n (\mathbf{X}) \right] \\
0 = \mathbf{Z}_n (\mathbf{X}) \\
0 \leq \lambda_n \perp \mathbf{V}_n (\mathbf{X}) \geq 0 \\
\mu_n \in \mathbb{R}^{\dim \mathbf{Z}_n}, \quad \lambda_n \in \mathbb{R}^{\dim \mathbf{V}_n}\n\end{bmatrix} n = 1...N
$$
\n(1)

*ISSN 1027-3239. Вісн. НАН України, 2018, № 4* **57**

Система рівностей і комплементарних нерівностей з невідомими $\mathbf{X} = \bigr|\, \mathbf{X}_1 \ldots \mathbf{X}_N \,\bigl|^T\,$  та дуальними невідомими  $\lambda = \begin{vmatrix} \lambda_1 \dots \lambda_N \end{vmatrix}^T$  і  $\mu = \begin{vmatrix} \mu_1 \dots \mu_N \end{vmatrix}^T$  є змішаною нелінійною комплементарною задачею.

*Проблеми математичного моделювання конкурентної рівноваги на ринках електроенергії* полягають:

1) у недопустимості спрощення системи взає мо пов'язаних задач оптимізації діяльності учасників ринку;

2) поганій структурованості системи задач оптимізації;

3) великій розмірності задач;

4) обмежених можливостях відомих математичних методів розв'язування системи задач нелінійного програмування.

*Вирішувач PATH* реалізує ітераційний алгоритм розв'язування задачі (1), заснований на лінеаризації функцій в околах послідовності наближених розв'язків, формуванні лінійних комплементарних задач і застосуванні модифікованого алгоритму Лемке для визначення напрямків пошуку невідомих [21, 22]. Вирішувач PATH у 1995 р. запропонували фахівці Університету Вісконсин-Медісон (США). Відтоді він став стандартом, з яким порівнюють нові вирішувачі змішаних комплементарних задач та задач на варіаційні нерівності [23]. Сьогодні вирішувач PATH використовують у складі систем математичного моделювання AMPL, GAMS та MATLAB [20].

Упродовж 2000-х — 2010-х років вирішувач PATH багаторазово застосовували для розв'язування задач моделювання енергетичних ринків ЄС та США [17—19, 24—28].

На його основі в 2007—2013 рр. в Інституті проблем моделювання в енергетиці ім. Г.Є. Пухова НАН України було створено модельні інструменти дослідження національного ринку електричної енергії та процесів розвитку генеруючих потужностей ТЕС у ринкових умовах [29—34].

Створені модельні інструменти спочатку застосовували для експериментальних досліджень об'єднаного ринку електроенергії країн Бенілюксу, Німеччини та Франції (рис. 3) [29],

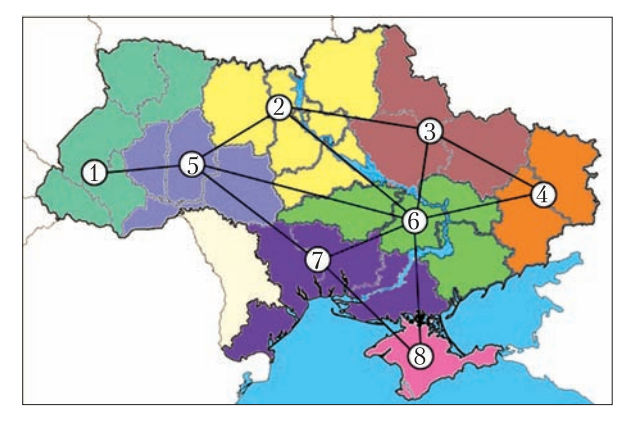

*Рис. 4*. Агрегована ОЕС України: 8 енерговузлів, сполучених 12 інтерфейсами; в енерговузлах розміщено 55 генеруючих блоків, які належать 10 компаніям. На ринку працюють 5 конкуруючих компаній ТЕС

а також для проведення різних тестових розрахунків [30—33]. Мета таких досліджень полягала в оцінці адекватності створених модельних інструментів. Користуючись даними, які є у відкритому доступі [35], було проведено низку розрахунків з оцінки впливу на ринки різних стратегій поведінки генеруючих компаній в умовах наявності та відсутності трейдера (арбітражного торговця). Результати проведених експериментів виявилися тотожними тим, які представлені у зазначених вище публікаціях.

Створені модельні інструменти застосовували також для досліджень ринку електроенергії України. Для цього використовували агреговану схему ОЕС України (рис. 4). Мета таких досліджень полягала в оцінці адекватності відображення в моделі особливостей роботи електроенергетичної системи України. Обчислювальні експерименти було проведено для одночасового періоду максимуму навантаження енергосистеми у 2006 р. На рисунках 5 і 6 наведено розрахункові та фактичні дані щодо обсягів виробництва електроенергії генеруючим обладнанням ТЕС та її поставок в енерговузли через інтерфейси. Відповідність результатів моделювання фактичним даним є очевидною.

У результаті багатьох досліджень, проведених у 2010—2013 рр. на створених моделях ринків електроенергії України, було експериментально встановлено обчислювальну нестійкість вирішувача PATH [36], яка спостерігається за умов: 1) значної кількості взаємопов'язаних станів навантаження електроенергетичних систем у задачах прогнозування розвитку генеруючих потужностей; 2) наявності в електроенергетичній системі генеруючих блоків, маржинальні витрати яких суттєво відрізняються.

Тому подальші дослідження ринку електричної енергії України потребували більш досконалого вирішувача, якого на той час не було.

*Вирішувач ICRS* було створено в 2016 р. у вигляді спеціального математичного забезпечення розв'язування комплементарних задач великої розмірності [37]. У ньому використовується С-функція Фішера—Бурмейстера [38] виду

 $\varphi_{\rm FB} : \mathbb{R}^2 \to \mathbb{R}$ ,  $\varphi_{\rm FB}(a, b) = \sqrt{a^2 + b^2 - a - b}$ для перетворення системи рівностей і комплементарних нерівностей (1) на систему негладких нелінійних рівнянь виду

$$
\begin{vmatrix}\n0 = \nabla_{\mathbf{X}_n} \left[ -\Phi_n(\mathbf{X}_n, \mathbf{Y}_n) + \mu_n^T \mathbf{Z}_n(\mathbf{X}) - \lambda_n^T \mathbf{V}_n(\mathbf{X}) \right] \\
0 = \mathbf{Z}_n(\mathbf{X}) \\
0 = \varphi_{FB}(\lambda_n, \mathbf{V}_n(\mathbf{X}))\n\end{vmatrix}
$$
\n(2)

Для пошуку її розв'язку застосовується квазіньютонівський ітераційний метод, якому властива глобальна збіжність ітераційного процесу [39, 40]. З метою визначення напряму пошуків розв'язку задачі (2) на кожній ітерації здійснюється лінеаризація системи негладких нелінійних рівнянь. При цьому формування узагальнених якобіанів Кларка виконується за допомогою субдиференціала Булігана негладких функцій, зокрема функції Фішера— Бурмейстера.

Лінеаризовані системи рівнянь мають велику розмірність і, за певних обставин, погану обумовленість. Тому їх розв'язування здійснюється за допомогою раніше розроблених методів повної *CR*-факторизації матриць [41] та їх неповної *ICR*-факторизації [42]. На відміну від інших метод *ICR*-факторизації матриць забезпечує досягнення високих апроксимаційних

властивостей матриць-передобумовлювачів в ітераційних методах Крилова (GMRES, BCGStab та ін.) розв'язування систем лінійних алгебраїчних рівнянь великої розмірності. Застосування *ICR*-передобумовлених методів Крилова у складі квазіньютонівських методів розв'язування негладких систем алгебраїчних рівнянь дозволило суттєво збільшити розмірність задач моделювання ринку електроенергії, зокрема у 200 разів збільшити кількість взаємопов'язаних станів навантаження електроенергетичних систем і практично подолати перше із зазначених вище обмежень, що виникають у випадку застосування вирішувача PATH [37].

Розробленню вирішувача ICRS передував аналіз нескінченно малих елементів матричних компонентів узагальненого якобіана Кларка функції Фішера—Бурмейстера. В результаті було встановлено причини виникнення сингулярності окремих матричних компонентів. Аналогічний аналіз було проведено за умов скінченнорозрядних обчислень малих елементів тих самих матричних компонентів. Досліджено причини виникнення погано обумовлених і сингулярних матричних компонентів узагальнених якобіанів Кларка для негладких систем нелінійних алгебраїчних рівнянь. На основі проведених досліджень було розроблено метод корекції особливих елементів матричних компонентів узагальненого якобіана Кларка, який забезпечує чисельну стійкість квазіньютонівських методів ітераційного розв'язання комплементарних задач. Використання цього методу у складі вирішувача ICRS дозволило подолати друге із зазначених вище обмежень, що виникають у випадку застосування вирішувача PATH [36].

Математичне забезпечення потужного вирішувача ICRS має доволі складну форму організації взаємодії різних методів і алгоритмів, основні з яких відображено в табл. 3.

*Актуальність задач моделювання нового ринку електроенергії України.* Закон України «Про ринок електричної енергії України», прийнятий у 2017 р., встановлює принципи функціонування нового вітчизняного ринку

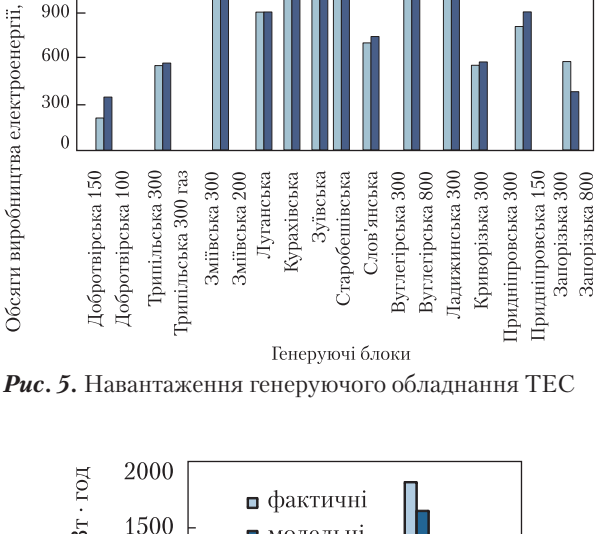

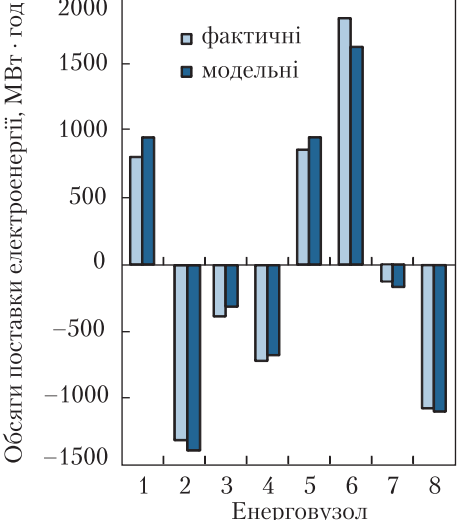

*Рис. 6.* Поставки електроенергії в енерговузли через інтерфейси

електричної енергії. На сьогодні в Україні відбувається складний процес імплементації відповідного європейського законодавства, в тому числі вимог «третього енергетичного пакету». Слід зазначити, що помилки в запровадженні нових механізмів регулювання ринку можуть призвести до дискримінації всього процесу лібералізації відносин між його учасниками. Тому необхідною умовою прийняття обґрунтованих рішень щодо зміни механізмів регулювання ринку є використання математичних

1500

1200

■ фактичні ■ модельні

Обсяги виробництва електроенергії, МВт · год

*ISSN 1027-3239. Вісн. НАН України, 2018, № 4* **59**

моделей, які дозволяють оцінити наслідки впровадження різних рішень і визначити, які з них ефективні, а які помилкові.

Запровадження нового ринку електричної енергії України передбачає необхідність вирішення цілого комплексу нових фундаментальних і прикладних проблем, серед яких найактуальнішими є проблеми дослідження рівноважних станів ринків електроенергії.

*Моделювання стану конкурентної рівноваги ринку електроенергії* пов'язане з пошуком таких цін на електричну енергію в енерговузлах і таких обсягів виробництва, передачі і споживання електроенергії, за яких результати діяльності кожного з учасників (агентів) ринку найбільшою мірою досягають власних цілей: споживача — максимум власного добробуту, компанії-постачальника — максимум обсягів постачання електроенергії споживачам, генеруючої компанії — максимум власного прибутку, компанії-оператора системи передачі електроенергії — максимум сприяння учасникам ринку у виконанні їх зобов'язань.

#### *Таблиця 3.* **Математичне забезпечення вирішувача ICRS**

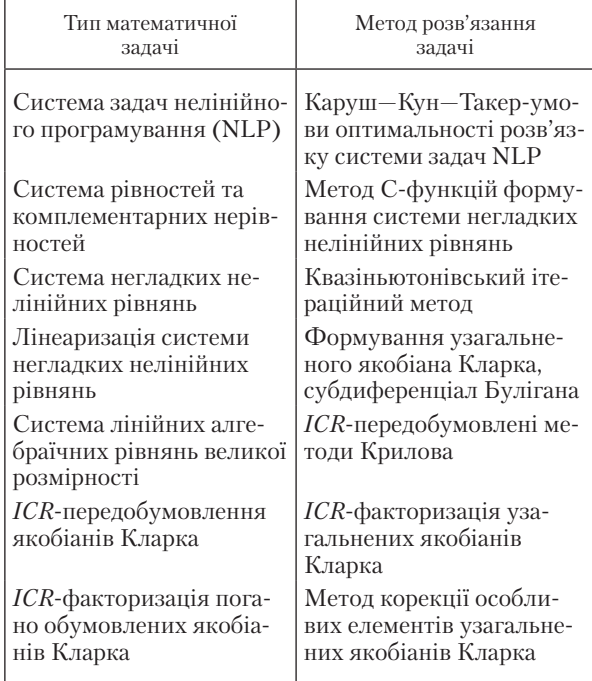

Намагаючись досягти власних цілей, учасники ринку, які є власниками окремих електроенергетичних об'єктів, своїми управлінськими діями формують поточний рівноважний стан електроенергетичної системи та реалізують його в межах допустимих технологічних режимів функціонування окремих енергетичних об'єктів та системи в цілому.

*Адекватність математичної моделі* рівноважного стану конкурентного ринку електроенергії забезпечується відображенням у ній:

1) стратегій поведінки учасників ринку;

2) організаційно-економічних і технічних умов функціонування підприємств електроенергетики;

3) умов надійної роботи електроенергетичної системи в цілому.

Повний перелік агентських стратегій, які були або можуть бути включені до складу інструментів моделювання ринків електроенергії, було сформовано ще у 2002 р. [43]. До нього увійшли, зокрема, такі стратегії:

1) досконалої конкуренції;

2) Бертрана узагальнена (гра цінами);

3) Курно (гра обсягами);

4) змови;

5) Штекельберга (тип гри — слідування за лідером);

6) рівноважної функції пропозиції (SFE);

7) узагальнених приблизних варіацій;

8) ймовірної рівноважної функції пропозиції (CSFE).

Зазначимо, що найпоширенішими є перші три стратегії поведінки учасників ринку.

*Модель рівноважного стану конкурентного ринку електроенергії України* є системною моделлю, що поєднує в собі моделі поведінки учасників ринку, зокрема таких як генеруючі компанії, оператор системи передачі, трейдер, оператори системи розподілу (електропостачальник) та споживачі. Модель ринку відображує особливості поведінки його учасників як на сегменті ринку двосторонніх договорів, так і на сегменті ринку «на добу наперед». При цьому враховується конкурентна поведінка виробників електроенергії на цих сегментах ринку.

У моделі ринку Об'єднана енергетична система (ОЕС) подається в агрегованому вигляді, де регіональні системи розподілу та постачання електроенергії для відповідних груп споживачів концентруються в енерговузлах, а міжвузлові інтерфейси відображуються фізикотехнічними характеристиками наявної мережі ліній електропередачі. Формування агрегованої моделі ОЕС здійснюється за спеціальними алгоритмами [44].

*Модель генеруючої компанії* представлено у вигляді оптимізаційної задачі максимізації її прибутку, а саме: ∀ $f$  ∈  $F$  навантаження  $g_{fih}$  генеруючих блоків  $h$ ∈  $H(f,i)$ , множинами  $H(f,i)$  яких володіє компанія  $f$  в енерговузлах  $i \in I$  енергосистеми, обсяги  $r_{fih}^+$  та  $r_{fih}^$ резервування потужностей для завантаження та розвантаження цих блоків, а також обсяги  $s_{fi}$  та  $\overline{s}_{fi}$  продажу електроенергії компанією  $f$ відповідно споживачам та компаніям, які здійснюють передачу, розподіл та/або постачання електроенергії, вибирають такими, щоб сукупно забезпечити отримання максимально можливого прибутку:

$$
\sum_{i \in I} \left[ (1-B)p_i + BP_i \left( s_{fi} + a_i + \sum_{j \in F, j \notin f} s_{ji} \right) - P^{TS} - P_i^{DS} - P_i^{O} \right] \times
$$
  
 
$$
\times s_{fi} + \sum_{i \in I} P^S \overline{s}_{fi} + \sum_{i \in I} \sum_{h \in H(f,i)} [P^+ r_{fih}^+ + P^- r_{fih}^- - C_{fih}^M (g_{fih})] \xrightarrow{\{s_{fi}, \overline{s}_{fi}, g_{fih}, r_{fih}^+, r_{fih}^- \}} \max
$$
(3)

Тут обернені функції попиту

$$
p_i = p_i \left( a_i + \sum_{f \in F} s_{fi} \right) = \alpha_i - \beta_i \left( a_i + \sum_{f \in F} s_{fi} \right) (4)
$$

визначають ціну електроенергії в енерговузлах *i* ∈ I залежно від обсягів її продажів споживачам, які здійснює трейдер в обсягах *ai* та генеруючі компанії  $f ∈ F$  в обсягах  $s<sub>fi</sub>$ . Коефіцієнти α $_{i}$ > 0 і β $_{i}$ > 0 лінійних функцій  $p_{i}$  визначаються на основі статистичних даних щодо обсягів та цін споживання електроенергії.

Параметр *В* може приймати одне з двох значень, 0 або 1, що відповідає моделям Бертрана або Курно стратегічної поведінки генеруючих компаній на ринку електроенергії [24, 27, 45].  ${\bf y}$  виразі (3) аргументи функцій  $p_i$ не зазначені,

*ISSN 1027-3239. Вісн. НАН України, 2018, № 4* **61**

оскільки вони не належать до варійованих параметрів, а аргументи функцій  $P^{\vphantom{\dagger}}_i$  виду

$$
P_i\left(s_{fi} + a_i + \sum_{j \in F, j \notin f} s_{ji}\right) = p_i\left(a_i + \sum_{f \in F} s_{fi}\right)
$$

представлені явно сумою варійованих *fi s* та неварійованих  $i + \sum_{j \in F, j \notin f} s_{ji}$  $a_i + \sum s_{ii}$  частин доданків. Приховування аргументів функцій  $p_i$  та виокремлення варійованих параметрів в аргументах функцій *Pi* фіксує вплив параметрів максимізації функціонала у виразі (3) на ці цінові функції і адекватно відображує особливості впливу моделей Бертрана та Курно стратегічної поведінки генеруючих компаній на ринку.

Функції ( ) *<sup>M</sup> C g f ih fih* відображують собівартості виробництва електроенергії на генеруючих блоках залежно від їх навантажень *fih g* , причому 0 *<sup>M</sup> C g f ih fih* ∂ ∂≥ . Зазвичай ці функції представляють у лінійній формі  $C_{fh}^M(g_{fh}) =$  $=C_{fib}g_{fib}$ , що дозволяє використовувати коефіцієнти питомих маржинальних витрат  $C_{fih}$ для визначення собівартості виробництва електроенергії на генеруючих блоках.

Тариф на послуги оператора системи передачі і тариф на диспетчерське (організаційнотехнологічне) управління енергосистемою в моделі представлені у вигляді сумарної їх величини  $P^{TS}$  .

Тариф оператора системи передачі враховує необхідність покриття витрат на купівлю електроенергії, яка витрачається в магістральних та міждержавних електричних мережах; фонд заробітної плати підприємств, які надають послуги з передачі електроенергії; здійснення компенсаційного платежу гарантованому покупцю; послуги комерційного обліку електроенергії.

Тариф на диспетчерське управління енергосистемою враховує необхідність покриття витрат на купівлю допоміжних послуг; господарські потреби та фонд заробітної плати підприємства, яке виконує зазначені вище функції; покриття витрат, які виникають у оператора системи передачі при усуненні системних обмежень механізмами балансуючого ринку; виконання функцій Адміністратора комерційного обліку; виконання функцій Адміністратора розрахунків.

Тарифи  $P_i^{DS}$  на розподіл електроенергії мережами 1-го та 2-го класу напруги в енерговузлах *i* ∈ *I*, а також тарифи  $P_i^O$  на постачання електроенергії споживачам 1-го класу 1-ї групи, 2-го класу 1-ї групи та населенню є величинами середньозваженими за відповідними обсягами споживання електроенергії. У виразі (3) величини  $P_i^{DS}$  та  $P_i^{O}$  вважаються заданими.

Купівля електроенергії оператором системи передачі, а також регіональними розподільчими компаніями в обсягах, що покривають втрати електроенергії відповідно в магістральних і міждержавних електричних мережах, а також у розподільчих мережах, здійснюється за середньою ціною продажу електроенергії генеруючими компаніями в енерговузлах, тобто

$$
P^{S} = \frac{\sum_{i \in I} (p_i - P^{TS} - P_i^{DS} - P_i^{O}) \sum_{f \in F} \overline{s}_{fi}}{\sum_{i \in I} \sum_{f \in F} \overline{s}_{fi}}
$$

Параметри  $P^+$  *i*  $P^-$  − попередньо визначені ціни резервування потужностей для завантаження і розвантаження генеруючих блоків.

Вираз (3) доповнюється такими умовами:

• балансом виробленої та проданої електроенергії компанією *f*

$$
\sum_{i\in I}(s_{fi}+\overline{s}_{fi})-\sum_{i\in I}\sum_{h\in H(f,i)}g_{fih}=0\;;
$$

• обмеженнями зверху і знизу на величину генерованої потужності кожного блоку  $h ∈ H(f, i)$  відповідно  $-g_{fih} - r_{fih}^+ + G_{fih}^{\max} \ge 0$  та  $g_{fih} - r_{fih} - G_{fih}^{\min} \ge 0$ , де  $G_{fih}^{\max}$  *i*  $G_{fih}^{\min}$  — межі допустимих навантажень блоку *h*;

• обмеження гарячого резервування потужностей на завантаження і розвантаження кожного блоку  $h \in H(f, i)$  відповідно  $-r_{fih}^+$ + +  $r_{fih}^{\text{max}+}$  ≥ 0 i  $-r_{fih}^-$  +  $r_{fih}^{\text{max}-}$  ≥ 0 , де  $r_{fih}^{\text{max}+}$  та  $r_{fih}^{\text{max}-}$  максимально допустимі рівні резервування таких потужностей.

Крім того, компанія *f* поряд з іншими бере участь у забезпеченні гарячого резервування потужностей на завантаження і розвантаження генеруючих блоків в енергосистемі в цілому. Тому, відповідно, маємо рівняння:

$$
\sum_{f \in F} \sum_{i \in I} \sum_{h \in H(f,i)} r_{fih}^+ - R^+ = 0 \text{ if } \sum_{f \in F} \sum_{i \in I} \sum_{h \in H(f,i)} r_{fih}^- - R^- = 0,
$$

де  $R^+$  *i*  $R^-$  — обсяги такого резервування, які встановлюються оператором системи передачі.

*Модель оператора системи передачі* представляють у вигляді оптимізаційної задачі, в якій відображено його основні функції, пов'язані з акцептування добових графіків електроенергії учасників ринку, експлуатацією мережі міжсистемних і міждержавних ліній електропередачі, а також диспетчеризації режимів роботи ОЕС України, що виконуються з метою максимального сприяння учасникам ринку у виконанні взятих на себе договірних зобов'язань, тобто

( ) ( ) { }, , max *<sup>i</sup> DS i ii fih i I i I f Fh H f i y aL g* δ ∈ ∈ ∈∈ ⎛ ⎞ −− + ⎯⎯⎯⎯→ ⎜ ⎟ ⎝ ⎠ ∑ ∑∑ **<sup>δ</sup>** ,

де вираз у дужках визначає обсяг купівлі-продажу електроенергії всіма генеруючими компаніями і споживачами в енерговузлі  $i \in I$ .  $\text{Ty}_{T}$   $y_i(\delta)$  — сумарний обсяг поставок електроенергії оператором системи передачі в енерговузол *i,* а *DS Li* — обсяг втрат електроенергії в розподільчій мережі енерговузла *i*. Множина варійованих величин  $\{\delta_i\}$ , *i* ∈ *I*, об'єднаних у вектор **δ**, представляє миттєві фазові кути зсуву векторів напруги в енерговузлах з нульовою сумою значень:  $\sum \delta_i = 0$  [46]. ∈ *i I*

Обсяги поставок і споживання електроенергії в кожному регіональному енерговузлі є збалансованими, тому маємо

$$
y_i(\delta) - a_i - L_i^{DS} - \sum_{f \in F} \left( s_{fi} - \sum_{h \in H(f,i)} g_{fih} \right) = 0, \quad i \in I.
$$

Для агрегованої мережі ОЕС з *M* міжвузлових інтерфейсів, що перебувають під напругою  ${V_m, m \in M}$  і характеризуються активними  ${R_m, m \in M}$  і реактивними  ${X_m, m \in M}$  опорами, обсяг поставок електроенергії в енерговузол оператором системи передачі визначається виразом вигляду

$$
y_i(\delta) = \sum_{m \in M_{-}(i)} \left[ -\frac{V_m^2 X_m}{R_m^2 + X_m^2} (\delta_i - \delta_j) - \frac{V_m^2 R_m}{R_m^2 + X_m^2} \frac{(\delta_i - \delta_j)^2}{2} \right] + \\ + \sum_{m \in M_{+}(i)} \left[ \frac{V_m^2 X_m}{R_m^2 + X_m^2} (\delta_i - \delta_j) - \frac{V_m^2 R_m}{R_m^2 + X_m^2} \frac{(\delta_i - \delta_j)^2}{2} \right],
$$

 $-DS$ 

де множини  $M_i(i)$  та  $M_i(i)$  представляють дві групи інтерфейсів, через які потоки електроенергії відповідно залишають енерговузол *i* та надходять у нього.

У роботі [46] показано, що втрати електроенергії в міжвузловому інтерфейсі  $m \in M$ , приєднаному до енерговузлів  $i ∈ I$  та  $j ∈ I$ , визначаються величиною

$$
L_m = \frac{V_m^2 R_m}{R_m^2 + X_m^2} (\delta_i - \delta_j)^2,
$$

а загальні втрати електроенергії в мережі міжсистемних і міждержавних ліній електропередачі — величиною

$$
L^{TS} = \sum_{m \in M} L_m = \sum_{i \in I} y_i(\delta).
$$

*mM iI* ∈ ∈ За величиною *TS L* можна визначити складову  $P_L^{TS}$  тарифу  $P^{TS}$ , зумовлену втратами електроенергії в мережі, а саме

$$
P_L^{TS} = \frac{P^S L^{TS}}{\sum_{i \in I} \sum_{f \in F} s_{fi}} = \frac{P^S \sum_{i \in I} y_i(\delta)}{\sum_{i \in I} \sum_{f \in F} s_{fi}}.
$$

Кожен міжвузловий інтерфейс *m* ∈ *M* характеризується обмеженою пропускною спроможністю, яка в прямому і зворотному напрямках потоку електроенергії через нього має значення  $Y_m^+$  та  $Y_m^-$ . Тому потоки електроенергії в міжвузловому інтерфейсі *m* задовольняють обмеженням виду

$$
Y_m^+ - \frac{V_m^2 X_m}{R_m^2 + X_m^2} (\delta_i - \delta_j) \ge 0, Y_m^- + \frac{V_m^2 X_m}{R_m^2 + X_m^2} (\delta_i - \delta_j) \ge 0.
$$

*Модель оператора системи розподілу* представяють у вигляді оптимізаційної задачі максимізації обсягів поставок електроенергії споживачам в енерговузлі *i*, а саме:

$$
y_i(\delta) - a_i - L_i^{DS} + \sum_{f \in F} \sum_{h \in H(f,i)} g_{fih} \xrightarrow[L_i^{DS}]{} \max
$$

При цьому враховують квадратичну залежність втрат електроенергії в розподільчій мережі *DS Li* від обсягу споживання електроенергії

$$
a_i + \sum_{f \in F} s_{fi} \, .
$$

*f*∈*F*<br>-Така залежність має вигляд квадратного рів няння  $\overline{a}$   $\overline{a}$   $\overline{a}$   $\overline{a}$   $\overline{b}$   $\overline{c}$   $\overline{c}$ 

$$
\overline{\alpha}_i L_i^{DS} - \overline{\beta}_i \left( L_i^{DS} + a_i + \sum_{f \in F} s_{fi} \right)^2 = 0
$$

*ISSN 1027-3239. Вісн. НАН України, 2018, № 4* **63**

з коефіцієнтами

$$
\overline{\alpha}_i = S_{i0} + L_{i0}^{DS} \text{ ta } \overline{\beta}_i = \frac{L_{i0}^{DS}}{S_{i0} + L_{i0}^{DS}},
$$

обчисленими за раніше спостережуваним значенням  $S_{i0}$  та  $L_{i0}^{DS}$  обсягів споживання і втрат електроенергії відповідно.

Складова *DS PLi* тарифу *DS Pi* , зумовлена втратами електроенергії в розподільчій мережі енерговузла *i*, визначається виразом

$$
P_{Li}^{DS} = \frac{P^S L_i^{DS}}{\sum_{f \in F} s_{fi}}.
$$

*Модель трейдера* має вигляд оптимізаційної задачі пошуку таких обсягів купівлі електроенергії в енерговузлах з низькими цінами споживання і обсягів її продажів в енерговузлах з високими цінами споживання, за яких досягається його максимальний прибуток, тобто

$$
\sum_{i\in I} p_i a_i \xrightarrow{\{a_i\}, i\in I} \max.
$$

Трейдер здійснює свою функцію за умови, що сальдо обсягів купівлі-продажу електроенергії є нульовим. Отже,  $\sum_{i\in I} a_i = 0$  $a_i = 0$ .

*Модель поведінки споживачів*, зосереджених в енерговузлах *i*∈*I*, відображує їх намагання максимізувати власний добробут, який визначається інтегруванням обернених функцій *pi* (*q*) попиту споживачів по параметру *q* в межах обсягів *Qi* споживаної ними електроенергії, тобто

$$
\int_{0}^{Q_i} p_i(q) dq \longrightarrow_{\{Q_i\}} \max.
$$

Обернені функції попиту *pi* (*q*) подаються у вигляді залежностей цін від обсягів споживання електроенергії з тим, щоб характеризувати особливу поведінку кожної групи споживачів. Побудова обернених функцій попиту здійснюється для кожної регіональної групи споживачів, причому окремо для побутової групи та промислової групи 1-го та 2-го класу напруги відповідно. На основі цих функцій формуються узагальнені обернені функції попиту споживачів кожного енерговузла, які мають вигляд (4).

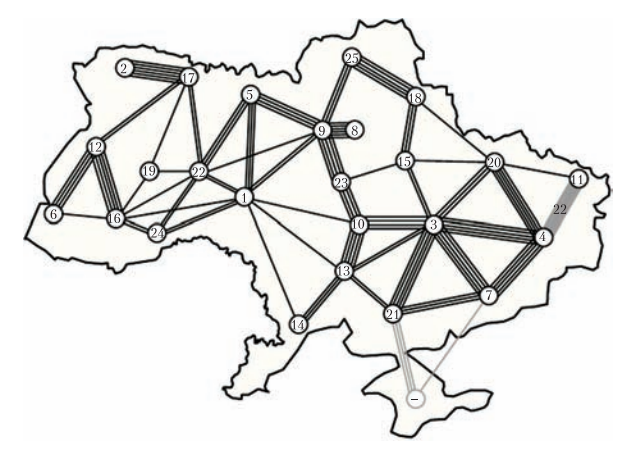

*Рис. 7.* Агрегована ОЕС України: 26 регіональних енерговузлів, сполучених 133 лініями електропередачі; в енерговузлах розміщено 117 генеруючих блоків, які належать 9 компаніям

# *Рівноважне моделювання нового конкурентного ринку електроенергії України* дозволяє визначати:

• рівні потужностей потоків електроенергії на вході-виході міжвузлових інтерфейсів та втрати електроенергії в них;

• вартість втрат електроенергії в магістральних та міждержавних електричних мережах;

• вартість втрат електроенергії в регіональних електромережах;

• рівні навантаження енергоблоків;

• обсяги резервування потужностей на енергоблоках ТЕС;

• обсяги продажу електроенергії в енерговузлах конкуруючими генеруючими компаніями ТЕС, АЕС, ГЕС, ГАЕС, ТЕЦ та компаніямивиробниками електричної енергії з ВДЕ;

• ціни продажу електроенергії конкуруючими генеруючими компаніями ТЕС, АЕС, ГЕС, ГАЕС, ТЕЦ та компаніями-виробниками електричної енергії з ВДЕ;

• обсяги кінцевого споживання електроенергії в енерговузлах;

• ціни на електроенергію, що споживається в енерговузлах;

• обсяги електроенергії, купленої та проданої трейдерами.

На сьогодні вже проведено низку обчислювальних експериментів з моделювання рівноважних станів нового ринку електроенергії України в умовах:

1) досконалої та недосконалої (олігополістичної) конкуренції між компаніями-виробниками електроенергії;

2) різних стратегій ринкової поведінки компаній-виробників електроенергії, таких як Бертрана (гра цінами продажу) та Курно (гра обсягами продажу);

3) присутності або відсутності трейдерів на ринку;

4) регламентованого обмеження ліквідності сегменту ринку двосторонніх договорів.

Усі обчислювальні експерименти проведено з використанням даних щодо агрегованої ОЕС України, наведеної на рис. 7.

Обчислювальні експерименти підтверджують адекватність моделі і широкі можливості її застосування для аналізу процесів ціно- та тарифоутворення в умовах лібералізованого ринку електроенергії України.

#### **Висновки**

Функціонування та розвиток енергетичних ринків у багатьох країнах світу, і зокрема в Україні, зумовлюють необхідність суттєвого підвищення рівня інтелектуального забезпечення сфери управління енергетичними комплексами. Системи моделювання енергетики є основними інструментами розв'язування актуальних задач, які виникають в умовах децентралізованого управління.

Створення адекватних систем моделювання енергетики, зокрема моделей рівноважних станів конкурентного ринку електроенергії, потребувало проведення фундаментальних досліджень з розроблення методологічних основ побудови математичних моделей ринку та методів розв'язування відповідних задач моделювання.

У результаті проведених досліджень розроблено методологію рівноважного моделювання енергетичних систем і запропоновано методи розв'язування комплементарних задач великої розмірності, які стали надійною основою для побудови адекватних систем моделювання енергетики в сучасних ринкових умовах.

#### REFERENCES [СПИСОК ЛІТЕРАТУРИ]

- 1. Jebaraja S., Iniyan S. A review of energy models. *Renewable and Sustainable Energy Reviews.* 2006. **10**(4): 281. https:// doi.org/10.1016/j.rser.2004.09.004
- 2. Connolly D., Lund H., Mathiesen B.V., Leahy M. A review of computer tools for analysing the integration of renewable energy into various energy systems. *Applied Energy*. 2010. **87**(4): 1059. https://doi.org/10.1016/j. apenergy.2009.09.026
- 3. Amerighi O., Ciorba U., Tommasino M.C. *Inventory and characterization of existing tools*. D2.1 ATEsT Models Characterization Report. (Italian National Agency for New Technologies, 2010). http://www.cres.gr/atest/pdf/D\_2\_1\_ Models\_Characterisation\_Report.pdf
- 4. Pina A.A. Supply and Demand Dynamics in Energy Systems Modeling. PhD Thesis. (Universidade Técnica de Lisboa, 2012). https://www.mitportugal.org/about/documents/curriculum-vitae/sustainable-energy-systems/968 thesis-andrepina/file
- 5. Beeck N. Classification of Energy Models. Tech. report FEW 777. (Tilburg University & Eindhoven University of Technology, 1999). http://citeseerx.ist.psu.edu/viewdoc/download?doi=10.1.1.43.8055&rep=rep1&type=pdf
- 6. Daniels D. Overview of the National Energy Modeling System (NEMS). U.S. Energy Information Administration, 2017. https://cepl.gatech.edu/sites/default/files/attachments/NEMS%20Overview\_8-31-17FINAL\_0.pdf
- 7. PLEXOS® Integrated Energy Model. http://utilitiesnetwork.energy-business-review.com/suppliers/energy-exemplar/products/plexos-integrated-energy-model-ebr
- 8. PRIMES MODEL 2013—2014. Detailed model description. (E3MLab/ICCS at National Technical University of Athens). https://ec.europa.eu/clima/sites/clima/files/strategies/analysis/models/docs/primes\_model\_2013- 2014\_en.pdf
- 9. Parkkonen O. Customer benefits of Demand-Side Management in the Nordic electricity market. PhD Thesis: (Jyväskylä University School of Business and Economics, 2016). https://jyx.jyu.fi/dspace/handle/123456789/52033
- 10. NEMSIM: the National Electricity Market simulator. http://press-files.anu.edu.au/downloads/press/p96431/mobile/ch11s08.html
- 11. Hogan W.W. Energy Policy Models for Project Independence. *Computers & Operations Research*. 1975. **2**(3): 251. https://doi.org/10.1016/0305-0548(75)90008-8
- 12. Gabriel S.A., Kydes A.S., Whitman P. The National Energy Modeling System: A Large-Scale Energy-Economic Equilibrium Model. *Operations Research.* 2001. **49**(1): 14. https://doi.org/10.1287/opre.49.1.14.11195
- 13. Murphy F.H., Susan J.C., Shaw S.H., Sanders R. Modeling and forecasting energy markets with the intermediate future forecasting system. *Operations Research.* 1988. **36**(3): 406. http://www.jstor.org/stable/170984
- 14. Integrating Module of the National Energy Modeling System: Model Documentation. U.S. Energy Information Administration*.* 2014. https://www.eia.gov/outlooks/aeo/nems/documentation/integrating/pdf/m057(2014).pdf
- 15. Overview of the Energy and Power Evaluation Program (ENPEP-BALANCE). Center for Energy, Environmental, and Economic Systems Analysis (CEEESA). Argonne National Laboratory*.* https://ceeesa.es.anl.gov/pubs/61124. pdf
- 16. Nesbitt D., Calvez А. Network Agent Based modeling for EIA. 2014. https://www.eia.gov/outlooks/documentation/ workshops/pdf/day\_2\_\_2\_dale\_nesbitt\_arrowheadeianetworkmodelingapproachassent.pdf
- 17. Bernarda F., Viellec M. GEMINI-E3, a general equilibrium model of international-national interactions between economy, energy and the environment. *Computational Management Science*. 2008. **5**(3): 173. https://doi.org/10.1007/ s10287-007-0047-y
- 18. PRIMES MODEL. Version 2 Energy System Model: Design and features. E3Mlab ICCS / National Technical University of Athens. http://www.e3mlab.ntua.gr/manuals/PRIMREFM.pdf
- 19. Qi T., Winchester N., Zhang D., Zhang X., Karplus V.J. The China-in-Global Energy Model. Massachusetts Institute of Technology. MA, USA. Tsinghua University. Beijing, China, 2014. https://dspace.mit.edu/bitstream/ handle/1721.1/88606/MITJPSPGC\_Rpt262.pdf?sequence=1
- 20. Dirkse S., Ferris M.C., Munson T. The PATH Solver. University of Wisconsin. http://pages.cs.wisc.edu/~ferris/path. html
- 21. Dirkse S.P., Ferris M.C. The PATH solver: A non-monotone stabilization scheme for mixed complementarity problems. *Optimization Methods and Software*. 1995. **5**(2):123. https://doi.org/10.1080/10556789508805606
- 22. Dirkse S.P., Ferri M.C. A pathsearch damped Newton method for computing general equilibria. University of Wisconsin. Madison, Wisconsin, 1994. http://pages.cs.wisc.edu/~ferris/techreports/94-03.pdf

*ISSN 1027-3239. Вісн. НАН України, 2018, № 4* **65**

## **З КАФЕДРИ ПРЕЗИДІЇ НАН УКРАЇНИ**

- 23. Billups S.C., Dirkse S.P., Ferris M.C. A comparison of large scale mixed complementarity problem solvers. *Computational Optimization and Applications*. 1997. **7**(1): 3. https://doi.org/10.1023/A:1008632215341
- 24. Hobbs B.F. Linear Complementarity Models of Nash—Cournot Competition in Bilateral and POOLCO Power Markets. *IEEE Transactions on Power Systems*. 2001. **16**(2). https://doi.org/194. 10.1109/59.918286
- 25. Murphy F., Smeers Y. On the Impact of Forward Markets on Investments in Oligopolistic Markets with Reference to Electricity. Harvard Electricity Policy Group Research Paper, 2007. *Operations Research*. 2010. **58**(3): 515. https:// doi.org/10.1287/opre.1090.0753 Part 2. Uncertain Demand. http://www.hks.harvard.edu/hepg/Papers/Murphy\_ and\_Smeers\_June\_18\_07.pdf
- 26. Pineau P.-O. Electricity market reforms: Industrial developments, investment dynamics and game modeling. Ph.D. Thesis. (Montreal). 2000. http://www.irec.net/upload/File/memoires\_et\_theses/260.pdf
- 27. Murphy F., Smeers Y. Generation capacity expansion in imperfectly competitive restructured electricity markets. *Operations Research*. 2005. **53**(4): 646. https://doi.org/10.1287/opre.1050.0211
- 28. Hobbs B., Helman U. Complementarity-Based Equilibrium Modeling for Electric Power Markets. In: *Modeling Prices in Competitive Electricity Markets*. Series in Financial Economics. (Chichester, Wiley, 2004).
- 29. Borisenko A.V., Saukh S.Ye. Modeling of equilibrium state of electric power systems in market conditions. In: *Simulation-2008*: Proc. Int. Conf. (14-16 May, 2008, Kiev, Ukraine). [Борисенко А.В., Саух С.Е. Моделирование равновесного состояния электроэнергетических систем в рыночных условиях. В кн.: *Моделирование-2008:* матер. Міжнар. наук.-техн. конф. (14—16 травня 2008, Київ).
- С. 172—177.] 30. Borisenko A.V., Saukh S.Ye. Model of market equilibrium in the electric power sector of Ukraine. *News of the energy*
- *complex*. 2009. (5): 29.

[Борисенко А.В., Саух С.Є. Модель ринкової рівноваги в електроенергетичному секторі України. *Новини енергетики*. 2009. № 5. С. 29—44.]

- 31. Borisenko A.V., Saukh S.Ye. Equilibrium model for the introduction of generating capacities in conditions of imperfect competition. *News of the energy complex*. 2009. (11): 36. (12): 23. [Борисенко А.В., Саух С.Є. Рівноважна модель вводу генеруючих потужностей в умовах недосконалої конкуренції. *Новини енергетики*. 2009. № 11. С. 36—39. № 12. С. 23—39.]
- 32. Borisenko A.V., Saukh S.Ye. Model of functioning and development of generating capacities in market conditions. *Works of the Institute of Electrodynamics of the National Academy of Sciences of Ukraine*. 2010. **25**: 21. [Борисенко А.В., Саух С.Є. Модель функціонування та розвитку генеруючих потужностей в ринкових умовах. *Праці Інституту електродинаміки НАН України*. 2010. Вип. 25. С. 21—32.]
- 33. Saukh S.Ye., Borysenko A.V. Equilibrium model of Ukrainian generating capacities operation and development under market conditions. In: *Energy of Russia in XXI century: development strategy:* Proc. conf. (Irkutsk: Melentiev Energy Systems Institute, SB RAS, 2010). http://isem.irk.ru/symp2010/en/papers/ENG/S3-12e.pdf
- 34. Saukh S.Ye. Methods of computer simulation of competitive equilibrium in electricity markets. *Electronic modeling*. 2013. **35**(5): 11.

[Саух С.Е. Методы компьютерного моделирования конкурентного равновесия на рынках электроэнергии. *Электронное моделирование*. 2013. Т. 35. № 5. С. 11—26.]

- 35. Energy Research Centre of the Netherlands. COMPETES input data. http://www.ecn.nl/fileadmin/ecn/units/bs/ COMPETES/cost-functions.xls
- 36. Saukh S.Ye. Method of correction of special elements in Clarke's generalized Jacobian to ensure numerical stability of the quasi-Newton methods for solution of variational inequalities problems. *Electronic modeling*. 2015. **37**(4): 3. [Саух С.Е. Метод смещения малых элементов в обобщенных якобианах Кларка для обеспечения численной устойчивости квазиньютоновских методов решения вариационных неравенств. *Электронное моделирование*. 2015. Т. 37. № 4. С. 3—18.]
- 37. Saukh S.Ye. Application of incomplete column-row factorization of matrices in quasi-Newton methods for solving large-scale variational inequalities problems. *Electronic modeling*. 2015. **37**(5): 3. [Саух С.Е. Применение неполной столбцово-строчной факторизации матриц в квазиньютоновских методах решения вариационных неравенств большой размерности. *Электронное моделирование*. 2015. Т. 37, № 5.  $C. 3 - 15.$ ]
- 38. Fischer A. A special Newton-type optimization method. *Optimization*. 1992. **24**(3-4): 269. https://doi.org/10.1080/ 02331939208843795
- 39. Facchinei F., Pang J.-S. Finite-dimensional Variational Inequalities and Complementarity Problems. Vol. 1*.* (Springer, 2003). https://doi.org/10.1007/b97543
- 40. Facchinei F., Pang J.-S. Finite-dimensional Variational Inequalities and Complementarity Problems. Vol. 2. (Springer, 2003). https://doi.org/10.1007/b97544
- 41. Saukh S.Ye. *CR-*factorization method for large dimensional matrices. *Electronic modeling*. 2007. **29**(6): 3. [Саух С.Е. Метод *CR*-факторизации матриц большой размерности. *Электронное моделирование*. 2007. Т. 29. № 6. С. 3—22.]
- 42. Saukh S.Ye. Incomplete column-row factorization of matrices for solving of large-scale system of equations. *Electronic modeling*. 2010. **32**(6): 3.

[Саух С.Е. Неполная столбцово-строчная факторизация матриц для итерационного решения больших систем уравнений. *Электронное моделирование*. 2010. Т. 32, № 6. С. 3—14.]

- 43. Anderson S.C. *Analyzing strategic interaction in multi-settlement electricity markets: A closed-loop supply function equilibrium model*. (Harvard University, 2004). https://www.hks.harvard.edu/crump/papers/Anderson\_thesis.pdf
- 44. Saukh S.Ye., Borisenko A.V., Jigun E.N. Model of the network of high-voltage transmission lines in the tasks of planning of the development of power systems. *Electronic modeling*. 2014. **36**(4): 3. [Саух С.Е., Борисенко А.В., Джигун Е.Н. Модель сети магистральных линий электропередачи в задачах планирования развития электроэнергетических систем. *Электронное моделирование*. 2014. Т. 36, № 4. С. 3—14.]
- 45. Wei J.-Y., Smeers Y. Spatial Oligopolistic Electricity Models with Cournot Generators and Regulated Transmission Prices. *Operations Research*. 1999. **47**(1): 102. http://dx.doi.org/10.1287/opre.47.1.102
- 46. Saukh S.Ye., Borisenko A.V. Modeling of competitive equilibrium at the electricity market with regard for energy losses in electric networks. *The Problems of General Energy*. 2016. **46**(3): 5. [Саух С.Е., Борисенко А.В. Моделирование конкурентного равновесия на энергорынке с учетом потерь электроэнергии в электрических сетях. *Проблеми загальної енергетики*. 2016. Т. 46, № 3. С. 5—11.]

#### *S.Ye. Saukh*

Pukhov Institute for Modelling in Energy Engineering of the National Academy of Sciences of Ukraine (Kyiv)

#### MATHEMATICAL MODELING OF COMPETITIVE EQUILIBRIUM IN ELECTRICITY MARKETS

According to the materials of scientific report at the meeting of the Presidium of NAS of Ukraine, February 28, 2018

There is analyzed the world tendencies in the development of energy complexes modeling systems and the possibility of using existing systems in modern conditions of decentralized management of energy complexes. There are formulated the requirements for ensuring the adequacy of energy complexes modeling systems in market conditions. We present the generalized mathematical model of the competitive equilibrium on the electricity market in the form of a system of nonlinear programming problems and its equivalent form - a complementary problem. On the base of computational experiments power markets modeling, there are identified significant limitations on using well-known solvers of complementary problems that are the best in the world. We present the original methods of solving large-scale complementary problems and show the advantages of the solver created on the base of such methods. We demonstrate the particulars in the application of the modeling methodology for the construction of adequate mathematical models of energy markets and the advantages of the proposed methods for solving complementary problems on the test problems of modeling the equilibrium states of the electricity market of Ukraine as well as united electricity market of Benelux countries, France and Germany.

*Keywords*: energy market, equilibrium state, modeling methodology, complementary problem, solver of large-scale complementary problems, computational experiment.